## 3.1.7 图片管理

图片管理用于管理服务器共享图片资源。这些共享图片可以用作报表、表格或其他元素的背景图片。

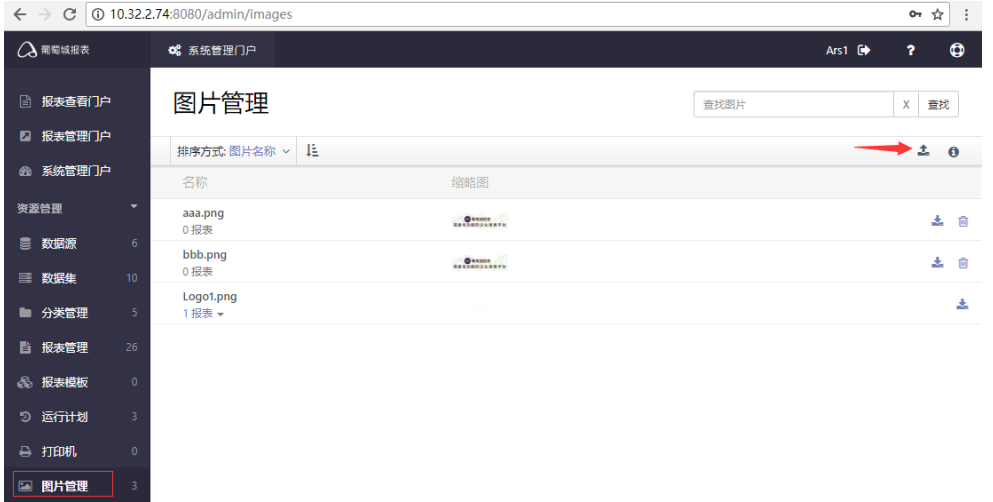

点击上传图标,可上传PNG,BMP,JPG等各种格式的图片文件。 点击字母i形图标,可查看图片详细信息、设置图片资源的使用权限。 点击每个图片资源项右侧的删除图标,可删除共享图片。